# digi.lernen

Konzept für das digitale Lernen

Diakonie Werkstätten Halberstadt

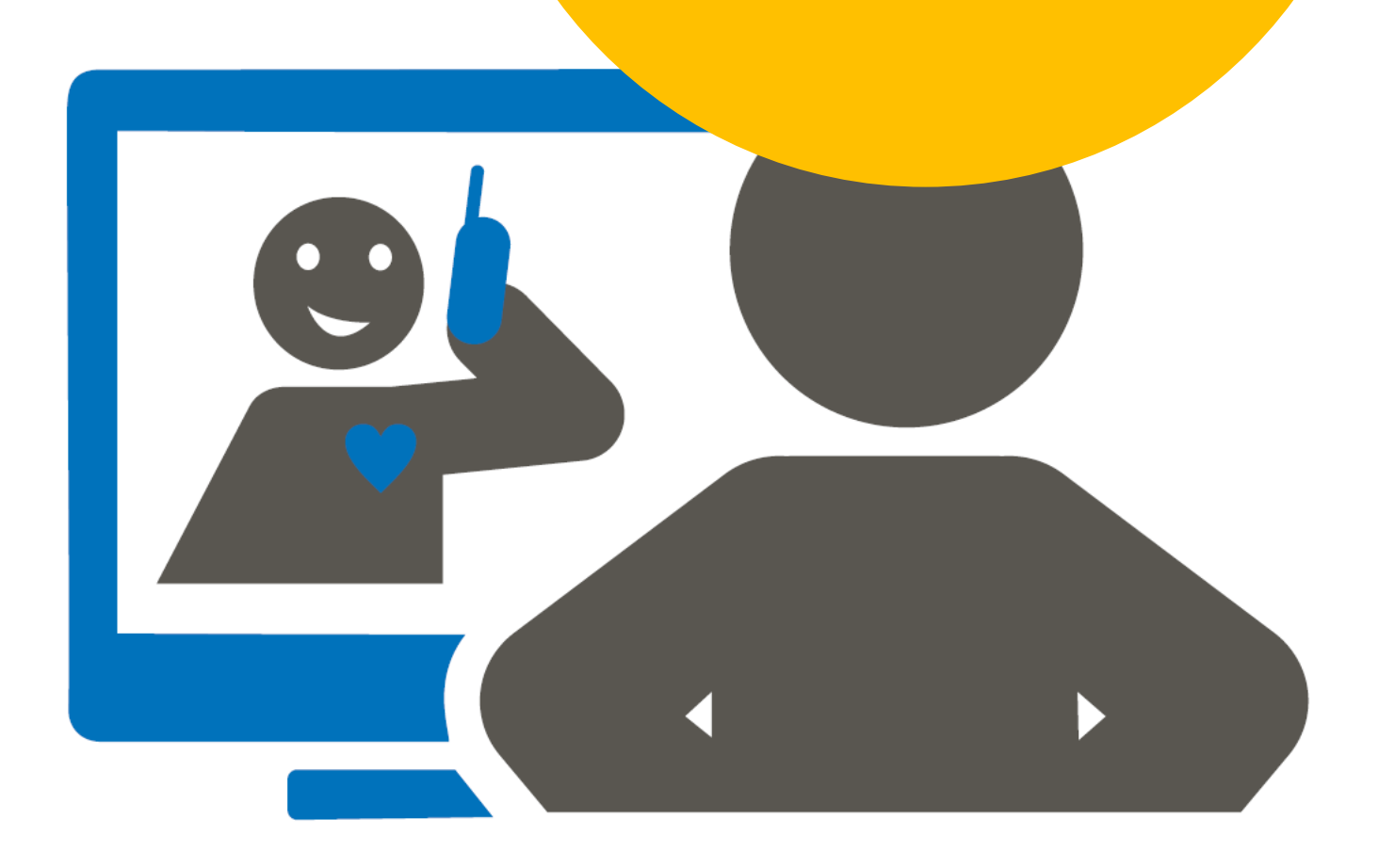

Sandra Giebel & Julia Bollmann

Halberstadt, 14. April 2020

# digi.lernen in unserer Werkstatt

- **01** Ausgangslage
- Fragen & **02** Fragen &<br>Herausforderungen
- 03 Wie kann es<br>gelingen?

# Ausgangslage

Durch das Betretungsverbot der Werkstätten während der Corona Pandemie im März / April 2020 mussten Bildung und Arbeit zu Hause oder in den Wohneinrichtungen schnell organsiert werden.

Die allgemeine Digitalisierung und das Medienverhalten der Teilnehmer\*innen der Berufsbildungsbereiche, Förderbereiche und der beschäftigten Mitarbeiter\*innen der Arbeitsbereiche wurden dadurch schnell vorangetrieben und zeigten Perspektiven, die zukünftig die Bildungsprozesse der Werkstätten bereichern werden, da Medien- und IT-Kompetenz eine wichtige Voraussetzung für gesellschaftliche Teilhabe sind.

## Fragen & Herausforderungen

Welchen vorhandenen Medien und Kompetenzen sind nutzbar? Welche Inhalte sollen wie geschult werden?

- $\rightarrow$  Entsprechend der Ausbildungs- und Tätigkeitsfelder
- $\rightarrow$  Entsprechend personenbezogener Kompetenzen
- $\rightarrow$  Entsprechend der vier Lernstufen

Wie lassen sich Medien in die Betriebsorganisation integrieren?

## Wie kann es gelingen?

Bedingungen erkennen und berücksichtigen

- → Team Selbst-Werkstatt
- $\rightarrow$  Team digi.lernen

Eigene Angebote entwickeln, umsetzten und bewerten

- → Lernerfolgskontrollen / Tätigkeitsnachweise
- → Beispiel 1: Lebenspraktische Kompetenz Kochen
- Beispiel 2: Psychische Gesundheit in der "Corona-Zeit" das seelische Wohlbefinden im Blick behalten
- $\rightarrow$  Dokumentenmatrix

Medienerfahrene Kolleg\*innen haben und entwickeln

Quellennachweis

Anlagen

# 1 Ausgangslage

Durch das Betretungsverbot der Werkstätten während der Corona Pandemie im März / April 2020 mussten Bildung und Arbeit zu Hause oder in den Wohneinrichtungen schnell organsiert werden.

Die allgemeine Digitalisierung und der Medienverhalten der Teilnehmer\*innen der Berufsbildungsbereiche, Förderbereiche und der beschäftigten Mitarbeiter\*innen der Arbeitsbereiche wurden dadurch noch schneller vorangetrieben und zeigen Perspektiven, die zukünftig die Bildungsprozesse der Werkstätten bereichern werden, da Medien- und IT-Kompetenz eine wichtige Voraussetzung für gesellschaftliche Teilhabe sind. Teilhabe heißt gesellschaftlich handlungsfähig zu sein, sich in Interaktion mit der Umwelt zu entwickeln. Mediale Räume halten Interaktionsräume und Chancen für gesellschaftliche Partizipation bereit, für die Medienkompetenz grundlegend ist, die an Menschen mit Beeinträchtigungen, welcher Art auch immer, nicht nur nicht vorbei geht, sondern ihnen neue Teilhabechancen eröffnet. Für Sprachnachrichten muss ich nicht schreiben können. Mit einem Gebärdenvideo erreiche ich auch Gebärdensprachler\*innen, die nicht lesen können. Für sozial zurückgezogene Menschen ist die schriftliche Kontaktaufnahme ein niedrigschwelligerer Zugang als ein Telefonat oder der direkte Besuch vor Ort. Gefestigte soziale Beziehungen tragen auch per Video dazu bei, emotional zu berühren, Halt in Zeiten der Isolation zu geben. Das bedingt natürlich den Aufbau vertrauter Beziehungen im "echten" Leben.

Digitales Lernen ist immer nur Ergänzung, niemals Ersatz.

Welche Bereiche umfasst medienpädagogische Kompetenz?

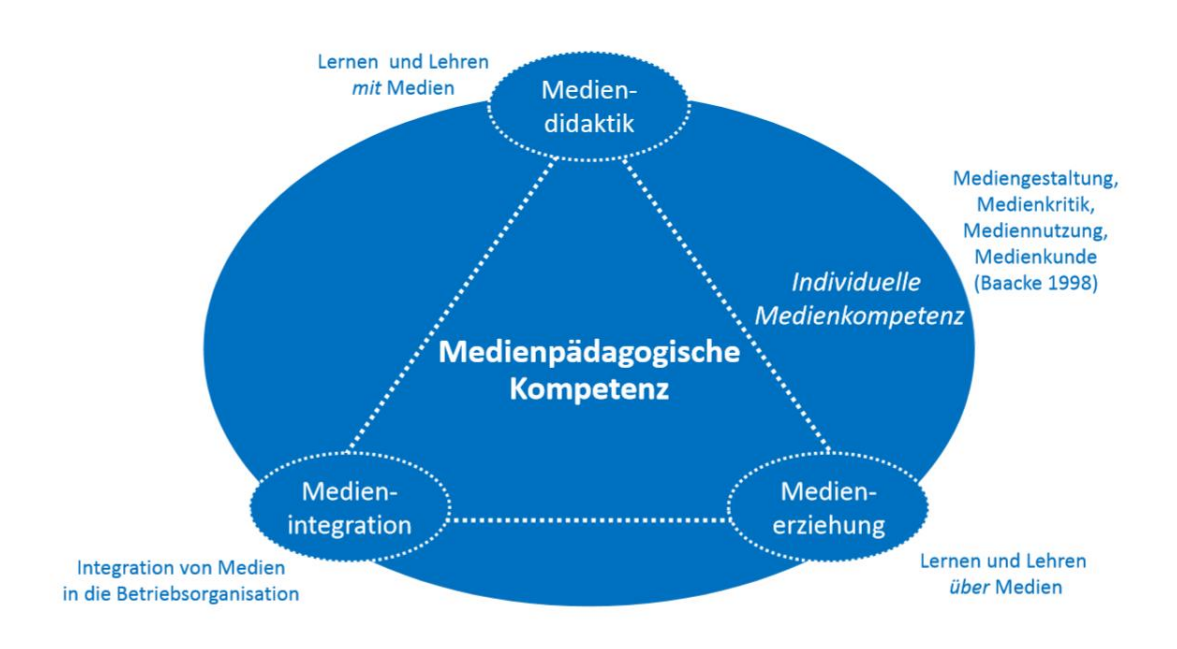

# 02 Fragen & Herausforderungen

#### Welchen vorhandenen Medien und Kompetenzen sind nutzbar?

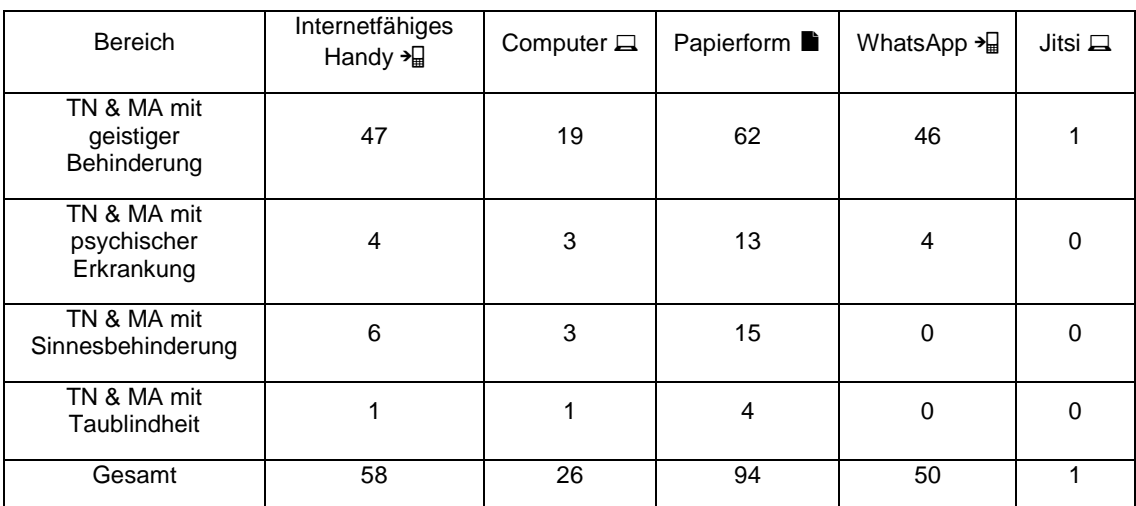

Eine erste Umfrage im März 2020 führte zu folgendem Ergebnis:

Fast 100 von 400 Menschen erreichen wir also per Papier.

Fast 60 von 400 Menschen erreichen wir per Handy.

50 von 400 Menschen erreichen wir per WhatsApp.

Da sich Videos als verständliches und niedrigschwelliges Medium herausgestellt haben und diese auch den ca. 150 Bewohner\*innen der Wohneinrichtungen des Diakonissen-Mutterhaus Cecilienstift gezeigt werden können, ist dieser Bereich neben dem Papiermedium erstmal zu fokussieren.

#### Welche Inhalte sollen wie geschult werden?

Entsprechend der Ausbildungs- und Tätigkeitsfelder der Werkstatt können die Inhalte in folgende Bereiche unterteilt werden:

- $\checkmark$  Buchbinderei
- Garten- und Landschaftsbau
- **Holzverarbeitung**
- Küche
- Thermische Verformung
- Töpferei
- Verpackung und Montage

Entsprechend der personenbezogenen Kompetenzen lassen sich folgende Bereiche unterteilen:

- Medienkompetenz
- Persönlichkeitsentwicklung
- Schlüsselkompetenzen für Betriebsintegrierte Arbeitsplätze
- **√** Selbstfürsorge

Entsprechend der Lesekompetenz lassen sich folgende 4 Stufen unterteilen:

Stufe 1 – Zielgruppe sind Menschen mit geistiger Behinderung, bei denen Lese- und Schreibkompetenz kaum oder gar nicht vorhanden sind.

Stufe 2 - Zielgruppe sind Menschen mit geistiger Behinderung, bei denen Lese- und Schreibkompetenz auf dem Niveau der Leichten Sprache vorhanden sind.

Stufe 3 – Zielgruppe sind Menschen mit psychischen Erkrankungen, deren Lese- und Schreibkompetenz sich nicht von der Durchschnittsbevölkerung unterscheidet.

Stufe 4 – Zielgruppe sind Menschen, die Gebärdensprache sprechen und denen Wort- und Schriftkompetenz gegeben ist.

#### Wie lassen sich Medien in die Betriebsorganisation integrieren?

In allen Werkstattstandorten kann ein Beamer genutzt werden. Der Berufsbildungsbereich in der Hauptwerkstatt ist mit Wandbildschirm und Laptops ausgestattet. In jedem Arbeitsraum befindet sich mindestens ein internetfähiger Rechner.

In der Hauptwerkstatt gibt es passwortgeschütztes WLAN.

# 03 Wie kann es gelingen?

#### Bedingungen erkennen und berücksichtigen

Durch die Neuaufteilung der bisherigen Zuständigkeitsbereiche während der Zeit des Betretungsverbotes und die Notwendigkeit, schnelle und praktikable Lösungen zu entwickeln, wurden zwei Teams gebildet, die im Bereich digitale Bildung tätig werden können und sollen:

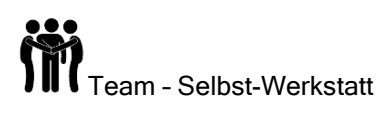

Das Team der Selbst-Werkstatt besteht aus der Pädagogischen Leiterin, der Bereichsleiterin der Buchbinderei, allen Bildungsbegleiter\*innen, der für den Berufsbildungsbereich zuständigen Sozialpädagogin des Begleitenden Dienstes, der beiden Kolleginnen aus dem Büro für Leichte Sprache, dem Arbeitsschutzverantwortlichen, einem Gruppenleiter, dem IT-Administrator und einem Grafiker aus dem Team der Buchbinderei.

Dieses Team ist hauptsächlich für die Erarbeitung und Gestaltung der Dokumente verantwortlich.

Alle Dokumente gehen durch die Hände der pädagogischen Leiterin zur Freigabe.

Alle Dokumente sind von allen angestellten Mitarbeiter\*innen der Werkstatt nutzbar, da sie über die Homepage unter digi.lernen abrufbar sind.

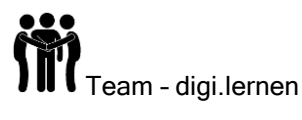

Dieses Team, zusammengesetzt aus den beiden It-lern und der Geschäftsführung, kümmert sich um die technische Umsetzung und die rechtlichen Belange bezüglich Urheberrechten etc.

#### Eigene Angebote entwickeln, umsetzten und bewerten

#### Angebotsformen

Folgende Angebotsformen halten wir vor:

- "Gucklöcher" sind best practice Videos, die die beschäftigten Mitarbeiter\*innen und Teilnehmer\*innen über eine Vorauswahl durch ihre Gruppenleiter\*innen und Bildungsbegleiter\*innen einstellen können, um zu zeigen, was sie gut können oder gelernt haben.
- "Gruppentreff / Videokonferenz": Hier können sich die gewohnten Gruppen / Teams treffen, Erfahrungen, Erfolge austauschen und Absprachen treffen.
- Lernmaterialien, sortiert nach Modulen für die Bereiche:

Berufliche Bildung (Zielgruppe Menschen mit geistiger Behinderung)

Berufliche Bildung Buchbinderei (Zielgruppe Menschen mit psychischer Behinderung)

Unterweisungen und Arbeitsschutz (für alle Bereiche, grundlegendes und nach Berufsbildern sortiert)

Lesen, Schreiben, Rechnen (Zielgruppe Menschen mit geistiger Behinderung)

Die Lernmaterialien können Videos, Vorlagen und/oder Arbeitsblätter enthalten.

Einen Berg von Aufgaben eigenverantwortlich zu erledigen, ohne direkten Kontakt zum/zur Gruppenleiter\*in oder der Bildungsbegleiter\*in ist nicht denkbar. Im Folgenden haben wir deshalb Richtlinien zusammengestellt, wie die Teilnehmer\*innen des Berufsbildungsbereichs und des Förderbereichs sowie die beschäftigten Mitarbeiter\*innen des Arbeitsbereichs dabei unterstützt werden müssen:

#### □ Sorgfältig Planen:

Die Aufgaben werden so geplant, dass diese inhaltlich und umfänglich möglichst allein und erfolgreich bearbeitet werden können. Dabei sollte auf gewohnte Lernmethoden zurückgegriffen werden (z.B. Vormachen, Nachmachen).

#### **Erwartungen klären:**

Der/die Lernende muss genau wissen, was erwartet wird und welches Lernziel verfolgt wird. Er/sie wird ermutigt, sich eigene Ziele zu setzen.

#### Aufgaben priorisieren:

Verschiedene Dinge, abhängig vom Kompetenzniveau, können die Lernenden selbst entscheiden (z.B. mit welcher Aufgabe sie beginnen oder zu welcher Tageszeit sie während der Corona-Pandemie arbeiten möchten). Gemeinsam wird im individuellen Kontakt geklärt, welche Aufgaben besonders wichtig sind.

Mit einer Aufgabenliste für jeden Tag bzw. einem Wochenplan werden Lernportionen unterteilt und somit Lernunlust und Überforderung vorgebeugt.

#### □ Arbeitszeiten und Pausen:

Der Tagesplan regelt Pausen-und Lernzeiten. Ebenso sind für die Lernenden Entspannungsmöglichkeiten für die erholsame Nutzung der Pausen wichtig. Auch dazu gibt es Anleitungen.

#### □ Attraktivität der Aufgaben und Lernziele:

Motivation ist entscheidend für den Lernerfolg. Eine hohe Eigenmotivation ist förderlich für Stimmung, Selbstvertrauen und Lernerfolg. Dementsprechend sind alle Lernmittel entsprechend gestaltet. Die Aufgaben sind möglichst anschaulich und mit Bezug zur Lebenswirklichkeit und Arbeitswelt aufbereitet. Es gibt Lernmaterialien entsprechend der kognitiven Voraussetzungen, unterteilt in die 4 bereits erwähnten Lernstufen.

#### **D** Positive Verstärker:

Die Gruppenleiter\*innen und Bildungsbegleiter\*innen schätzen die Lernenden und die Inhalte des Lernens und kommunizieren das auch. Telefon- oder Videokonferenzen werden zu festen Zeiten verabredet.

#### Lernerfolgskontrollen / Tätigkeitsnachweise

Lernerfolgskontrollen sind wichtig für die eigene Reflexion des/der Lernenden, die gemeinsame Reflexion mit dem/der Bildungsbegleiter\*in oder dem/der Gruppenleiter\*in und eine Möglichkeit der Dokumentation des Geleisteten.

#### Welche schriftlichen Lernerfolgskontrollen setzen wir ein?

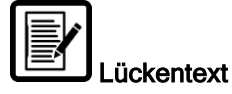

Für Nudeln mit Tomatensauce brauch ich Sauce und \_\_\_\_\_\_\_\_\_\_\_\_\_\_\_\_\_\_\_\_\_\_\_. Herr Stolle sagt, oben drüber kann man an man and oder noch the streuen, wenn man mag.

Einzusetzende Wörter: Nudeln, Käse, Petersilie

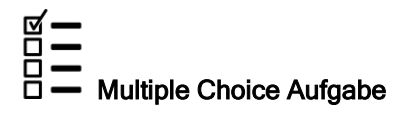

Zum Kochen von Nudeln benötige ich:

☒ a.) Herd

- ☒ b.) Topf
- ☒ c.) Nudeln
- ☒ d.) Wasser
- ☐e.) Äpfel

#### $\rightarrow$   $\rightarrow$  Reihenfolgeaufgabe

Bringen Sie die Stufen der Zubereitung von Nudeln mit Tomatensauce in die richtige Reihenfolge von 1 bis 4.

- a.) schmecken lassen  $□ 1 □ 2 □ 3 □ 4$
- b.) Zutaten und Küchenutensilien zusammensuchen ☒ 1 ☐ 2 ☐ 3 ☐ 4
- c.) Schritt für Schritt Nachmachen □ 1 □ 2 図 3 □ 4
- d.) Herrn Stolles Video gucken □ 1 図 2 □ 3 □ 4

Dies sind nur Beispiele, die entsprechend der 4 Stufen bildlich oder in Leichter Sprache ausgewählt werden können.

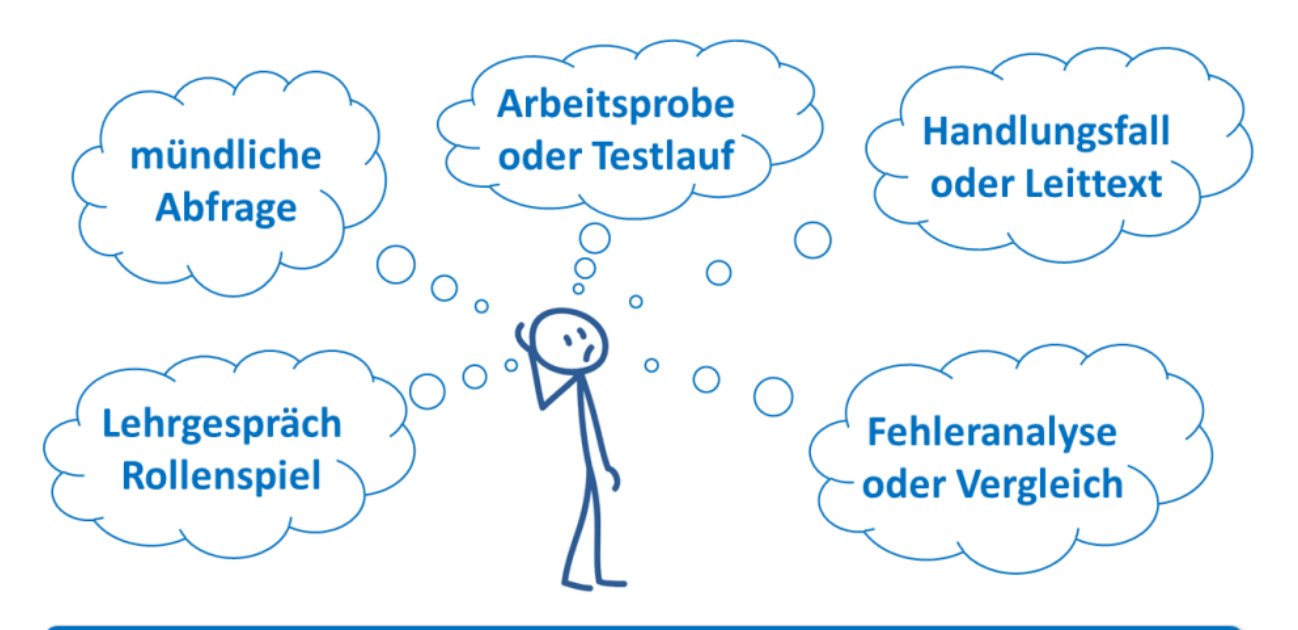

#### **WELCHE PRAKTISCHEN ERFOLGSKONTROLLEN GIBT ES?**

Die mündliche Abfrage erfolgt im direkten Gespräch oder im Telefonat oder in der Videokonferenz.

Das Lehrgespräch erfolgt während des Betretungsverbotes im Gruppentreff bzw. der Videokonferenz.

Das Ergebnis der Arbeitsprobe oder des Testverlaufs kann während des Betretungsverbotes per Foto oder Video mitgeteilt werden.

Handlungsfall oder Leittext können im dazu vorgegebenen Nachweis dokumentiert werden.

Auch die Fehleranalyse oder der Vergleich sind während des Betretungsverbotes abhängig von der Lernaufgabe über Video und Austausch der Papiere oder Arbeitsergebnisse durch den mobilen Werkstattdienst während des Betretungsverbotes möglich.

Anhand von zwei Beispielen soll der digitale Bildungsprozess anschaulich gemacht werden.

#### Beispiel 1: Lebenspraktische Kompetenz - Kochen

Auch wenn lebenspraktische Dinge wie das Kochen von Nudeln mit Tomatensauce für zwei Personen nicht unbedingt dem üblichen Lehrstoff der beruflichen Bildung entspricht, so ließ sich schnell feststellen, wie dringend nötig die Kompetenz der Selbstversorgung während des Betretungsverbotes war. Denn oft essen die Teilnehmer\*innen werktags in der Werkstatt und werden hier am Mittagstisch abwechslungsreich versorgt. Um sie dabei zu unterstützen, ihr Repertoire an selbstgekochten Mahlzeiten zu erweitern, hat unser Werkstattkoch binnen kurzer Zeit eine Vielzahl an Gerichten digital aufbereitet.

#### Zubereitung von Nudeln mit Tomatensauce für 2 Personen

Pädagogische Methode: 4 Stufen Methode

1. Vorbereiten und Erklären:

Lernziel festlegen: Ich koche allein Nudeln mit Tomatensauce für zwei Personen. Gliederung: Zutaten besorgen, Video gucken, nachkochen, nachbesprechen und wiederholt üben Zeitumfang: für Einkauf (30 Min.), Video schauen (5 Min.), nachkochen (30 Min.), aufräumen (15 Min.) Arbeitsmittel: Lebensmittel, Schüsseln, Topf, Herd, Rührlöffel Arbeitsschutzunterweisung: Herd, kochendes Wasser, Hygiene Motivation: lecker essen danach, selbstständige Lebensführung, für jemand anderen kochen → Materialien: Zutatenliste, Absprache, welches Medium zum Einsatz kommt, wo und wann gekocht werden soll 2. Vormachen und Erklären per Video (in Anhang) , Rezeptblatt in Leichter Sprache (im Anhang)

- → Materialien: Video auf digi.lernen (link) oder per WhatsApp von Gruppenleiter\*in / Bildungsbegleiter\*in
	- Inhalt des Videos: was brauchen wir, was muss gemacht werden, wie muss ich das machen und warum ist das so
	- $\rightarrow$  Rezeptblatt

Inhalt des Rezeptblattes: was brauchen wir, was muss gemacht werden, wie muss ich das machen

- 3. Nachkochen und einzelne Arbeitsschritte erklären lassen, per Video oder Foto oder direkt vor Ort anhand der Erklärung überprüfen ob das, was wie und warum verstanden wurde, bestätigen bei richtiger Ausführung, Fehler korrigieren
- 4. Wiederholen und üben, Lernerfolgskontrolle einholen, bis Wissensaneignung nachweislich abgeschlossen ist

#### Beispiel 2: Psychische Gesundheit in der "Corona-Zeit" - das seelische Wohlbefinden im Blick behalten

Derzeit gelten zahlreiche Regeln und Maßnahmen, um die Verbreitung des neuartigen Corona-Virus einzudämmen. Das Betretungsverbot für die Werkstätten ist eine dieser Regelungen. Das hat einen starken Einfluss auf das gesamte Leben und ist zum Teil mit großen Einschränkungen verbunden. Die häusliche Isolation oder Quarantäne beispielsweise fällt vielen Menschen sehr schwer und kann auch das seelische Wohlbefinden beeinträchtigen.

Abhängig von Bedarf und Lernstufenniveau kann der/die Gruppenleiter\*in / Bildungsbegleiter\*in Materialien individuell auswählen.

Eine Dokumentenmatrix erleichtert dem/der Gruppenleiter\*in / Bildungsbegleiter\*in die Auswahl je nach Bedarf und Lernkompetenz.

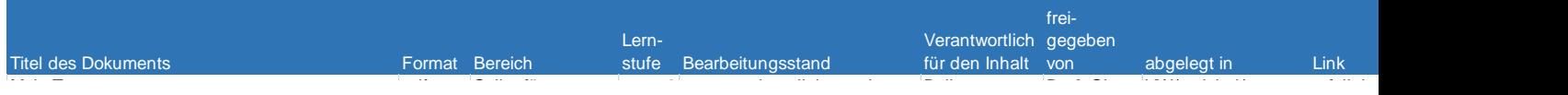

 $\Box$  Lernziel: Ich teile mir meinen Tag ein.  $\Box$ 

Was Tanan vond Werk spätecht mich verlingten Damit verwenden Jahrhann Bollmann Bollmann Bollmann Bollmann Boll Eine Tages- und Wochenstruktur hilft mir. Damit vermeide ich Unsicherheit, Hilflosigkeit und Stresssituationen. Ich plane Aktivitäten für die nächsten Tage und erstelle mir eine Liste an Dingen, die ich tun möchte.

Es ermutigt mich, mir mithilfe einer "Erledigt"-Liste vor Augen (Tages- und Wochenplan zum Abhaken) zu halten, was ich alles schon gemacht habe und dass ich auch Pausen zwischendurch machen muss.

- $\rightarrow$  Material: Mein Tag, Meine Woche (im Anhang)
	- $\Box$  Lernziel: Ich mache, was mir gut tut.

Ich sorge gut für mich, indem ich Dinge mache, die mir gut tun. Dafür erstelle ich auch eine Liste. Bei allem beachte ich jedoch immer die Verhaltensregeln und –empfehlungen einzuhalten. Dies alles wirkt positiv auf mein körperliches und seelisches Gleichgewicht.

- → Material: Was oder Wer stärkt mich? (im Anhang) + Merkblatt Verhaltensregeln
	- □ Ich pflege meine Kontakte trotz der Kontakteinschränkungen.

Auch wenn persönliche Treffen mit Nachbarn, Bekannten oder Freunden derzeit nicht stattfinden können, besteht immer die Möglichkeit, über Telefon, Videochats oder soziale Medien in Kontakt zu bleiben. Wir tauschen uns aus. Wir motivieren uns gegenseitig, mit der derzeitigen Phase gut umzugehen. Und wir reden auch über anderes. Corona ist ja nicht das einzige Thema zwischen uns.

 $\Box$  Ich informiere mich bewusst.

Derzeit kursieren viele Gerüchte und unseriöse Meldungen. Ich vertraue auf gute Quellen. Wie ich die erkenne, steht auf dem Arbeitsblatt für gute Informationsquellen.

 $\rightarrow$  Material: Gute Informationsquellen (im Anhang)

#### Medienkompetente Kolleg\*innen haben und entwickeln

Die wohl größte Herausforderung ist, die medienkompetenten Kolleg\*innen zu finden und zu entwickeln.

Erforderliche Basiskompetenzen sind:

Kommunikationskompetenz

- $\checkmark$  E-Mails, auch mit Attachments, senden, empfangen und verwalten können
- $\checkmark$  Kommunikationsplattform nutzen können (z. B. Inhalte finden und Materialien einstellen)
- Dateiformate für den Austausch anpassen können (packen, komprimieren, schützen)
- $\checkmark$  Abwehrmaßnahmen gegen Spam ergreifen können
- unterschiedliche Möglichkeiten des Datentransports (z.B. online Speicher, CD-Rom, USB-Stick, E-Mail-Attachment) kennen

Informationskompetenz

- $\checkmark$  zielgerichtet im Internet recherchieren und die Ergebnisse weiterverarbeiten können
- Hyperstrukturen (z.B. Verlinkungen, Browserstrukturen) effektiv nutzen können
- die grundsätzlichen Anforderungen des Urheberrechts und des Datenschutzes berücksichtigen
- $\checkmark$  digitale Informationsquellen (z.B. Blogs, Wikis, Videos, Podcasts, Foren) nutzen können
- $\checkmark$  Texte markieren, kopieren, einfügen und durchsuchen können

Visualisierungs- und Gestaltungskompetenz

- Texte und Absätze formatieren, verschieben, speichern und löschen können
- $\checkmark$  Tabellen und Grafiken in ein Dokument einfügen können
- Präsentationsfolien erstellen und vorführen sowie Handouts erstellen können
- $\checkmark$  Strukturen und Zusammenhänge graphisch darstellen können

#### Reflexionskompetenz

- $\checkmark$  kritische Nutzung des Internets, webbasierter Plattformen und sozialer Netzwerke
- $\checkmark$  bewusster Umgang mit Sicherheitsproblemen (z.B. Viren, Phishing, Spam, Dialer)
- $\checkmark$  verantwortungsvoller und ressourcenschonender Umgang mit der Hardware
- $\checkmark$  verantwortungsbewusster Umgang mit eigenen und fremden Daten

Grundlegende Hard- und Softwarekenntnisse

- $\checkmark$  Sicherer Umgang mit dem Betriebssystem des Rechners und der Standardsoftware
- $\checkmark$  Dateien und Ordner anlegen und verwalten können
- $\checkmark$  Suchfunktionen für Dateien und Ordner gezielt nutzen können
- $\checkmark$  Daten und Objekte zwischen gleichzeitig geöffneten Programmen übertragen können
- $\checkmark$  effektive Nutzung von Betriebssystemen, deren Installation und Updates
- $\checkmark$  Grundeinstellungen von Programmen benutzerorientiert vornehmen können
- Dokumente in unterschiedlichen Dateiformaten abspeichern können
- $\checkmark$  Digitale Endgeräte (z.B. Beamer, Lautsprecher, Mikrophon, Kamera) anschließen können

Gefunden sind diese Kompetenzen in den oben genannten Teams, der Verwaltung, der Geschäftsleitung, den Bildungsbegleiter\*innen sowie einzelnen Gruppenleiter\*innen. Für eine flächendenkende Nutzung des digi.lernens ist eine Schulung der Gruppenleiter\*innen unumgänglich. Alle Gruppenleiter\*innen schreiben dienstliche E-Mails, Entwicklungsberichte in Word, dokumentieren in Excel und im MICOS und haben einen eigenen Arbeitsrechner. Dies ist eine gute Ausgangsbasis.

#### Quellennachweis:

Baacke, Dieter (1973): Kommunikation und Kompetenz. Grundlegung und Didaktik der Kommunikation und ihrer Medien. München: Juventa. Google Scholar

Baacke, Dieter (1999): "Medienkompetenz": theoretisch erschließend und praktisch folgenreich. In: merz | medien + erziehung 1, S. 7–12. Google Scholar

Krotz, Friedrich (2008): Kultureller und gesellschaftlicher Wandel im Kontext des Wandels von Medien und Kommunikation. In: Thomas, Tanja (Hrsg.): Medienkultur und soziales Handeln. Wiesbaden: VS, S. 43– 63.CrossRefGoogle Scholar

https://www.infektionsschutz.de/fileadmin/infektionsschutz.de/Downloads/Merkblatt-Verhaltensregeln-empfehlungen-Coronavirus.pdf

#### Anhang:

Videolink zum Koch

**Rezeptblatt** 

Tagesplan zum Abhaken

Wochenplan zum Abhaken

Journal, was und wer tut mir gut.

Arbeitsblatt für gute Informationsquellen

Merkblatt Verhaltensregeln:

[https://www.infektionsschutz.de/fileadmin/infektionsschutz.de/Downloads/Merkblatt-Verhaltensregeln-empfehlungen-](https://www.infektionsschutz.de/fileadmin/infektionsschutz.de/Downloads/Merkblatt-Verhaltensregeln-empfehlungen-Coronavirus.pdf)[Coronavirus.pdf](https://www.infektionsschutz.de/fileadmin/infektionsschutz.de/Downloads/Merkblatt-Verhaltensregeln-empfehlungen-Coronavirus.pdf)

### Nudeln mit Tomatensoße für 2 Personen

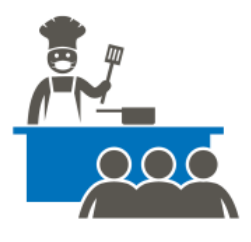

.<br>Ich brauche: 2 Hände Nudeln

- 1 kleine Zwiebel
- 1 Esslöffel Butter
- 4 Esslöffel Tomatenmark
- 1 Esslöffel Mehl
- 2 Teelöffel gehäuft Zucker
- 1 Große Kaffeetasse Wasser

Salz und Pfeffer

Wenn du möchtest auch mit Würstchen.

#### Achtung! Vor dem Kochen erst alle Zutaten auf den Tisch stellen.

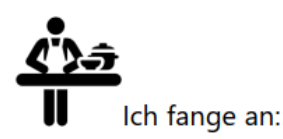

Die Zwiebel in Würfel schneiden.

Die Butter in einem Topf erhitzen, die Zwiebeln und das Tomatenmark dazu geben und mit der geschmolzenen Butter verrühren, kurz anbraten. Das Mehl dazu geben und kurz anschwitzen. Dann mit 200-250 ml Wasser ablöschen, je nach gewünschter Konsistenz. Etwa 10 Minuten köcheln lassen und mit Pfeffer, Salz und Zucker abschmecken.

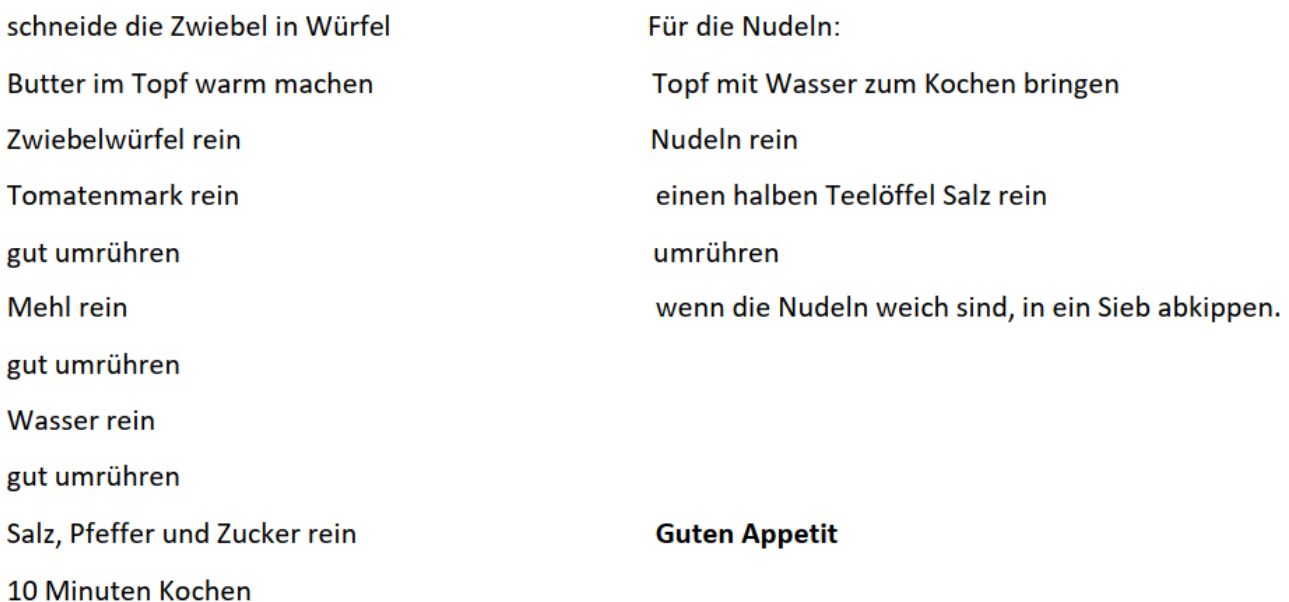

### **MEIN TAG**

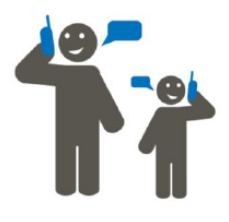

#### **Aufgaben**

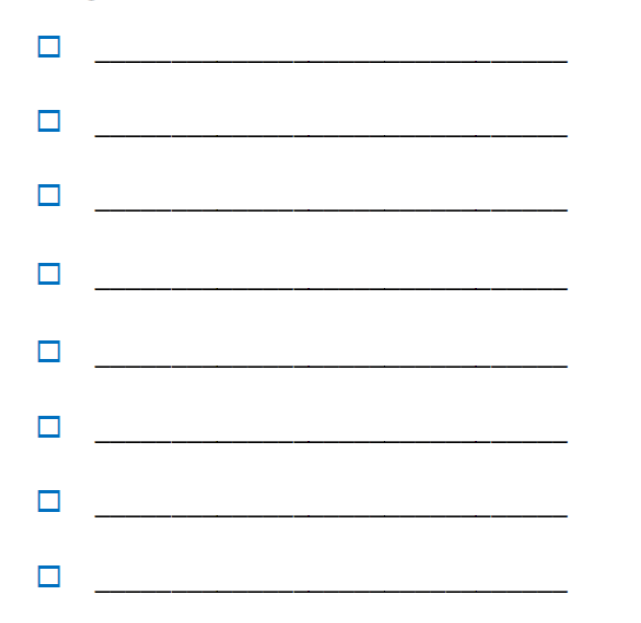

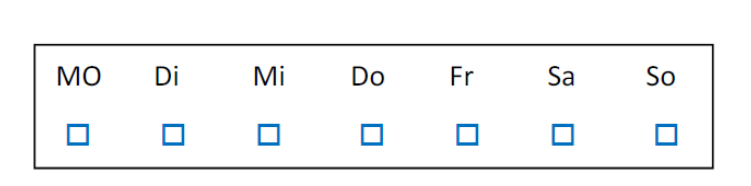

#### **Notizen**

Datum \_\_\_\_\_\_\_\_\_\_\_\_

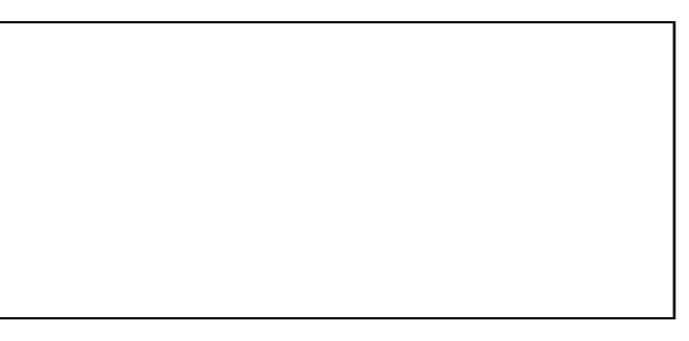

#### **Example 19 And SESUNDHEIT**

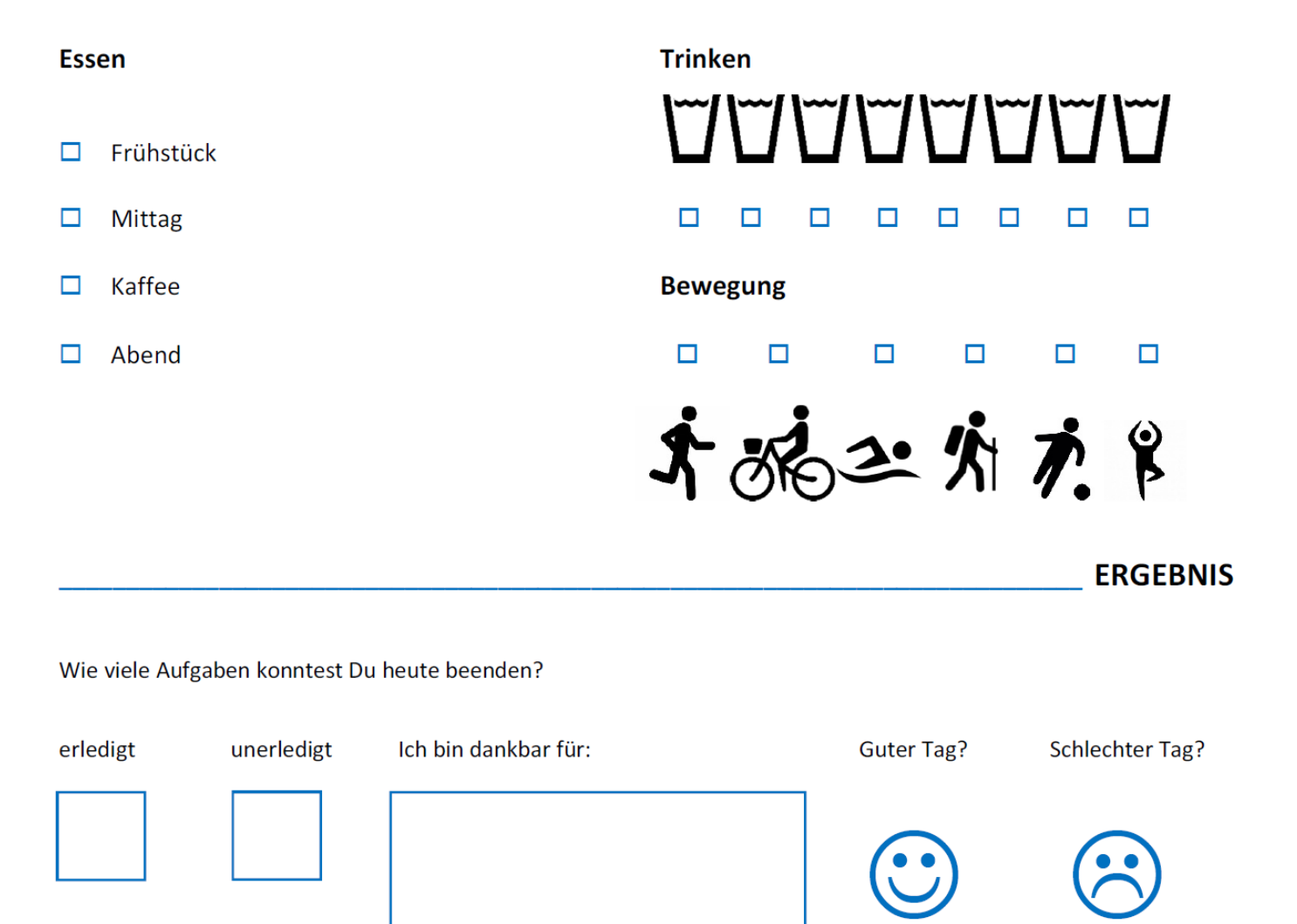

# Ich habe einen Wochenplan

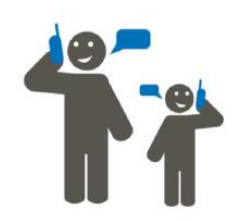

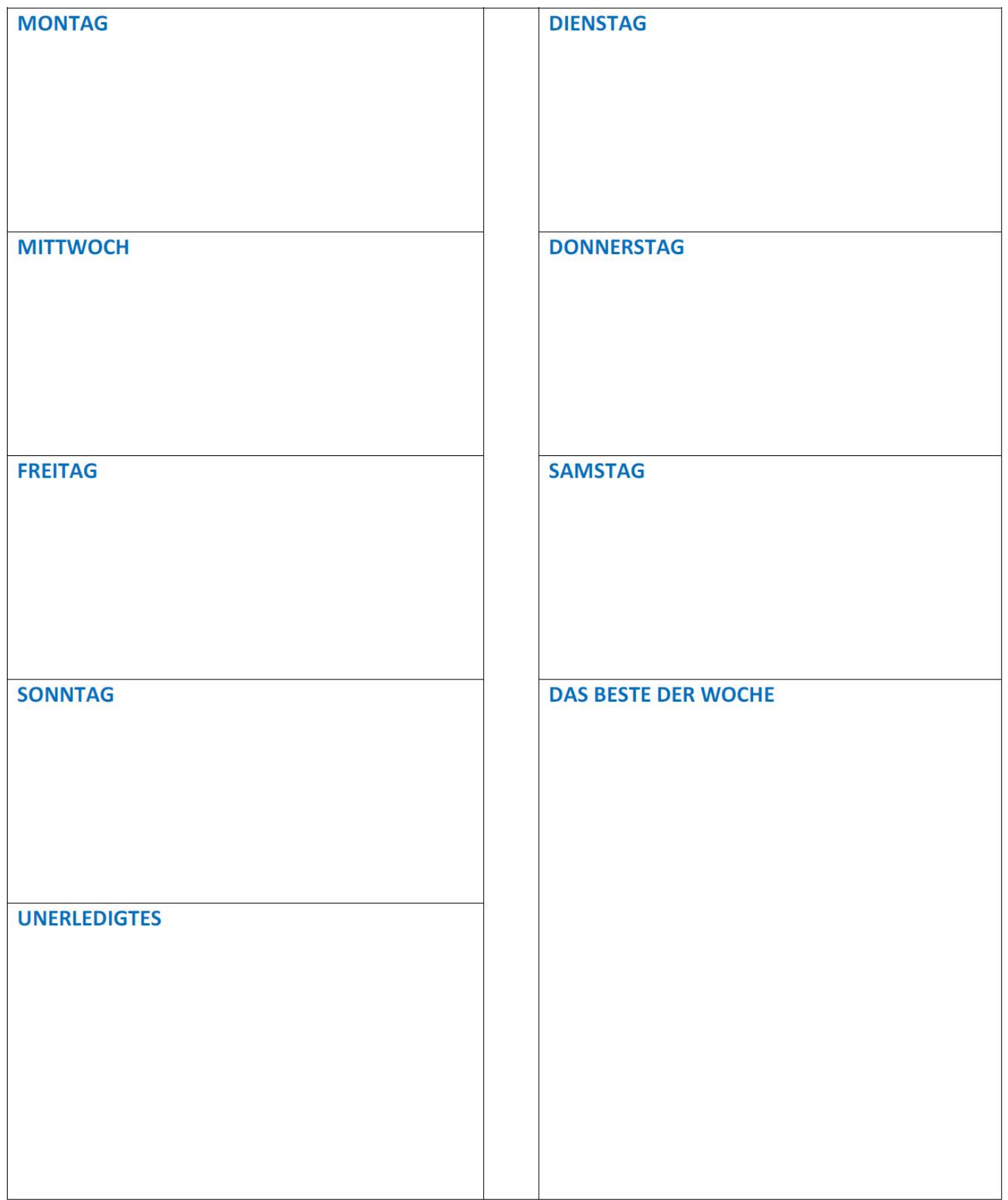

## Am liebsten mag ich...

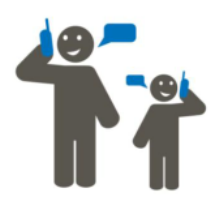

#### **WAS MACHE ICH GERN?**

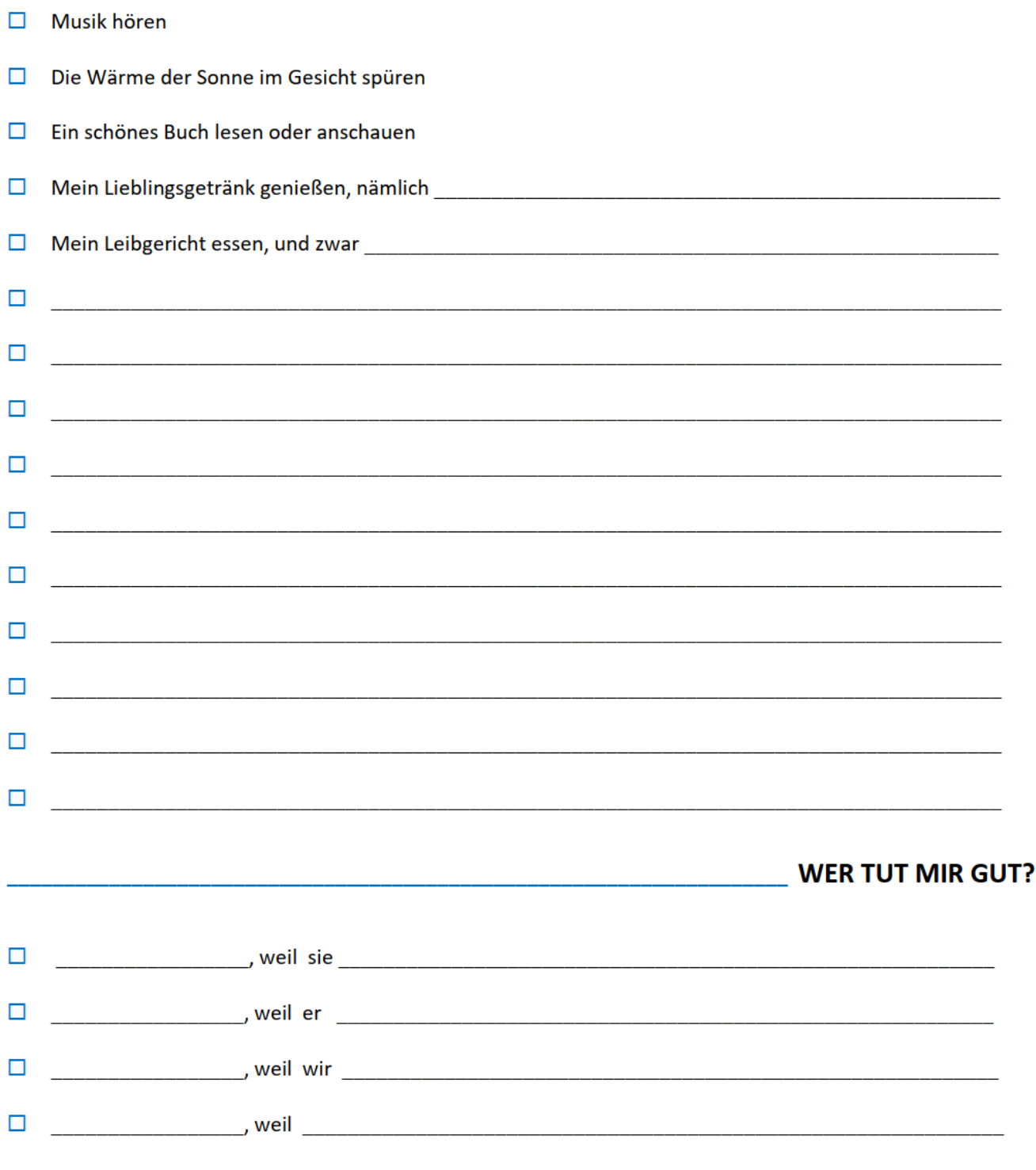

Und deshalb mache ich etwas davon mindestens einmal am Tag.  $\circledcirc$ 

Und deshalb telefoniere, schreibe oder treffe ich mich mit ihr / ihm mindestens einmal die Woche.  $\circledcirc\circledcirc$ 

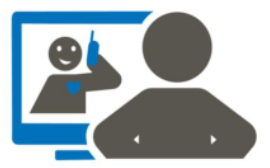

#### Woran erkenne ich gute Informationsquellen?

 $\mathbf{1}$ Die erkenne ich z.B. am Absender: Verlässliche Informationen finde ich z.B. auf Seiten von Behörden, wie

Dem Bundesgesundheitsministerium: https://www.bundesgesundheitsministerium.de/coronavirus.html

Der Bundeszentrale für gesundheitliche Aufklärung: https://www.infektionsschutz.de/coronavirus.html

Dem Robert Koch- Institut (RKI): https://www.rki.de/DE/Content/InfAZ/N/Neuartiges Coronavirus/nCoV.html

 $2<sub>1</sub>$ Was ist bei Suchmaschinen zu beachten?

> Die Reihenfolge der Suchergebnisse sagt nichts über Qualität und Verlässlichkeit der Informationen aus. Viele Suchmaschinen versuchen beim Coronavirus zwar, seriöse Informationen unter die ersten Treffer zu bringen. Das ist aber keine Garantie: Je nach Suchanfrage können auch unseriöse Seiten oder Werbeanzeigen unter den ersten Treffern sein.

Ich prüfe, wer hinter der Information steht und welche Ziele die Anbieter verfolgen.

Vorsichtig bin ich,

- wenn Behandlungen angepriesen werden, die einer Corona-Erkrankung vorbeugen oder heilen sollen.
- wenn die Ausbreitung oder Gefährlichkeit des Coronavirus stark verharmlost wird.
- wenn Empfehlungen gegeben werden, die denen der Gesundheitsbehörden widersprechen.
- wenn neben den Texten Werbung zu einem passenden Produkt erscheint.
- wenn direkt oder über verlinkte Shop-Seiten Produkte verkauft werden.  $\overline{a}$
- 3. Was beachte ich in sozialen Netzwerken?

Auf Plattformen wie Twitter, Instagram, WhatsApp oder Facebook werden Informationen rasch verbreitet. Der Austausch auf solchen Seiten kann helfen - aber auch Verunsicherung schüren. Denn es werden immer wieder Falschinformationen verbreitet. Deshalb überlege ich mir gut, welchen Informationen ich vertraue und mit anderen teilen möchte.

Es Menschen, die bewusst Lügen verbreiten, z. B. über Fotomontagen. Auch politische Gruppen nutzen Krisen oft für ihre Ziele. Ich bin also lieber skeptisch - beispielsweise, wenn es um dramatische Meldungen geht, oder wenn bestimmte Gruppen (z. B. andere Nationen) für etwas verantwortlich gemacht werden.